$\mathbf{1}$ 

#### Ю.П, Беженарь

# Графическая подготовка школьников с использованием компьютерных технологий

3 современных условиях модернизации системы образования на одно из ведущих мест выдвигается дидактический принцип активности и самостоятельности учащихся. В этой связи возникает необходимость поиска таких методов и приемов обучения, при которых формируются интеллектуальные качества личности, развиваются творческие и познавательные способности.

Этому может способствовать графическая деятельность школьников, если она направлена на их продвижение по ступеням познания, расширяющая возможности предвидеть тенденции развития новых информационных технологий, самостоятельно пополнять свои знания и ориентироваться в стремительном потоке научной информации.

Графическая деятельность зависит от уровня графической подготовки учащихся. Она включает в себя глубокое и разностороннее овладение графическими знаниями, обеспечивает приобретение умений и навыков чтения и выполнения чертежей. Также направлена на формирование готовности к сознательному использованию различных графических изображений в трудовой деятельности и развитие творческих способностей.

Анализ литературы показал, что проблема обучения школьников графической подготовке с применением новых компьютерных технологий почти не рассматривается. Отсутствуют учебно-методические и программнотехнические материалы для учителей. Вместе с тем графическая подготовка с использованием компьютерных технологий, по мнению Г.В. Рубиной, В.В. Черных [1] и других авторов [2, 3], развивает у учащихся пространственное воображение, может стать помощником в развитии художественного вкуса и воспитании творческой личности. Позволяет при отражении на мониторе всего чертежа или его части ощутить привычную обстановку работы с чертежом, схемой, графиком или другим графическим изображением и осуществить редактирование изображения.

Б связи с этим, деятельность школьников по использованию технологий компьютерной графики в процессе подготовки и изготовления чертежей, схем, карт и других изображений является необходимым умением при изучении многих предметов. Важным представляется то обстоятельство, что применение компьютерных технологий в графической подготовке исключает непродуктивные элементы деятельности учащихся.

Понимание важности этого процесса привело нас к разработке и введению спецкурса в СШ № 31, № 39 (8-9-е классы), гимназии № 3 (7-8-е классы) г. Витебска, а также в СШ № 1 (8-9-е классы) г/п Лиозно.

Начальный уровень графической подготовки школьников определялся исходя из правильности выполнения заданий, входящих в тестовый опрос (табл. 1). Проверка знаний при такой форме контроля заключалась в том, что учащиеся выполняли предложенные задания при помощи мыши и клавиатуры компьютера Знания учащихся оценивались в зависимости от количества правильно выполненных заданий.

## **Таблица 1**

## **Тестовый опрос**

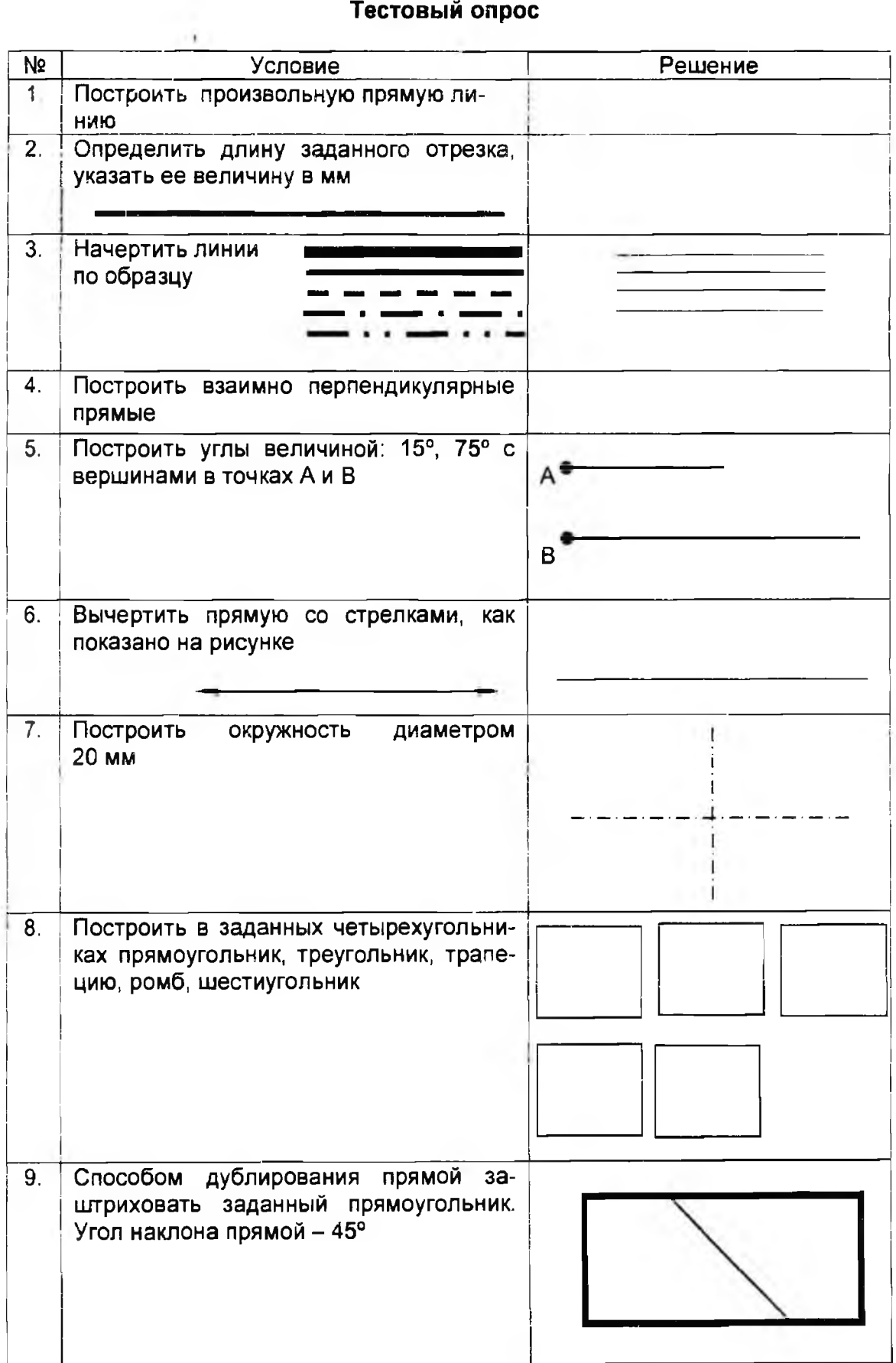

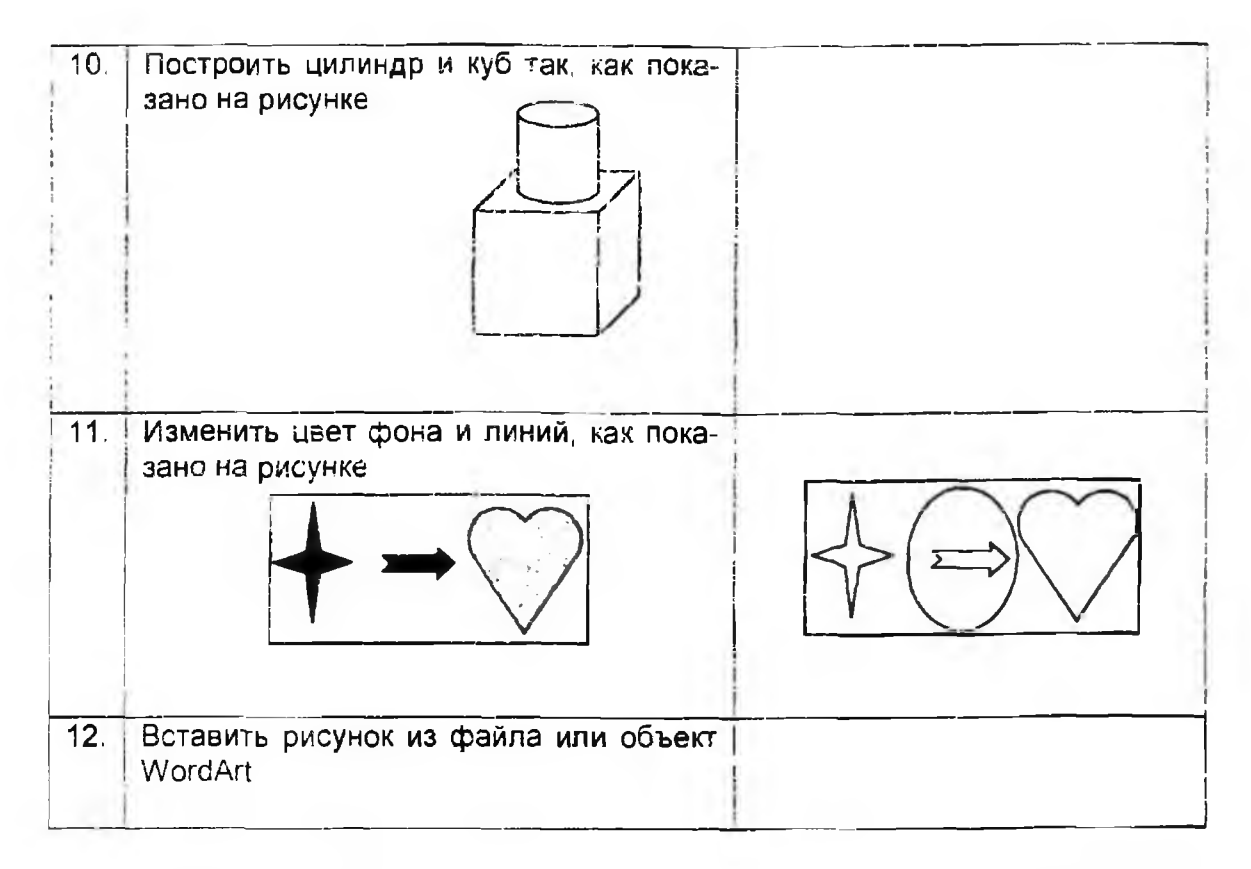

На рис. 1. приведены графики распределения оценок по результатам первого тестирования школьников.

Результаты первого тестирования показывают, что уровень графических знаний учащихся экспериментальных и контрольных групп в начале обучения низок и примерно одинаков.

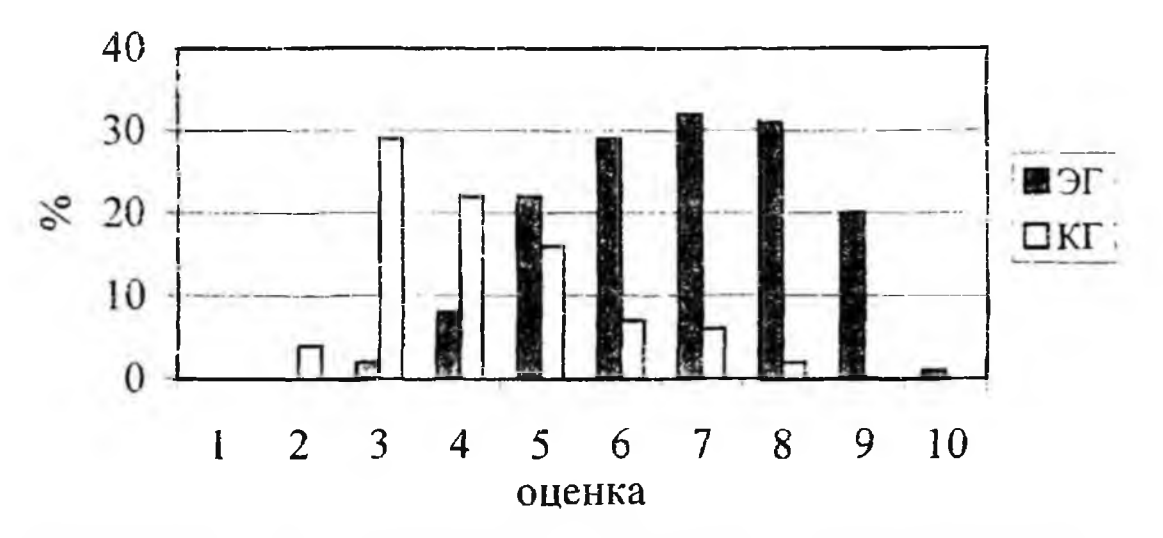

Рис 1. Сравнительная оценка графических знаний экспериментальной и контрольной групп при первом тестировании

Затем со школьниками проводилось обучение по разработанной нами программе спецкурса «Компьютерная графика» (табл. 2).

## Программа спецкурса «Компьютерная графика»

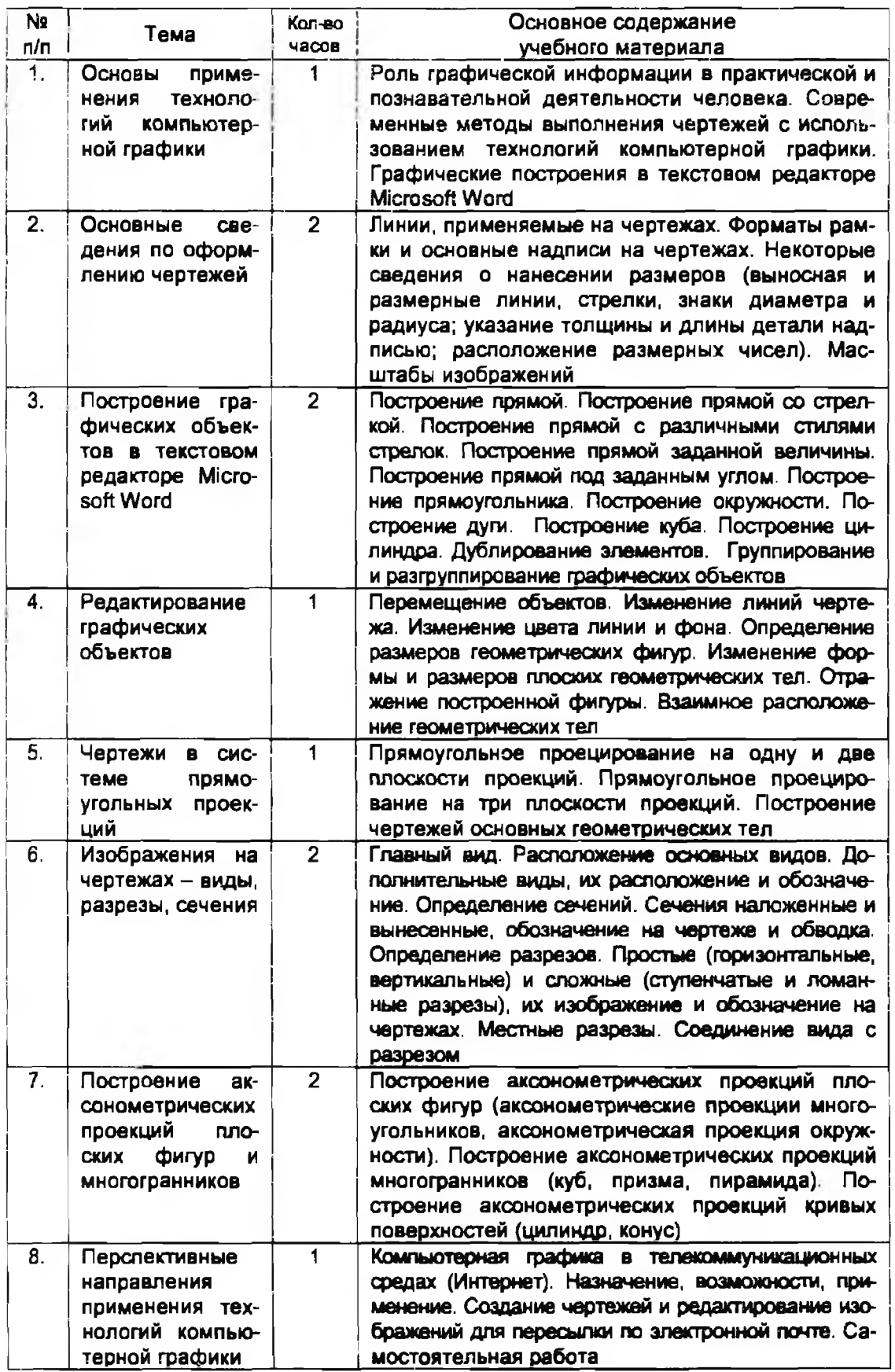

В процессе проведения занятий по компьютерной графике учащиеся изучали не только теоретический материал, но и выполняли практические упражнения Один из вариантов комплексного упражнения представлен на рис. 2. Также учащиеся выполняли самостоятельно и творческое задание (его вариант представлен на рис. 3).

*Упражнение* Постройте полное изображение прокладки в масштабе 1:1. Нанесите размеры.

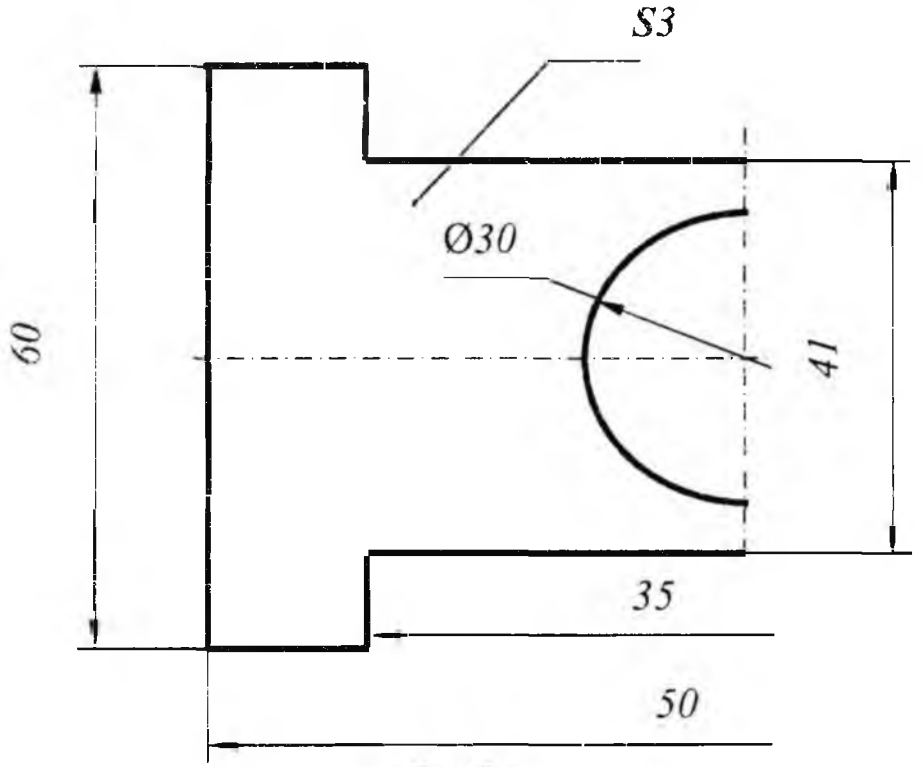

Puc. 2

*Творческое задание*. Из данных геометрических фигур рис. 3-а, составить композицию, применяя цвет. Варианты решения представлены на рис. З-б, в

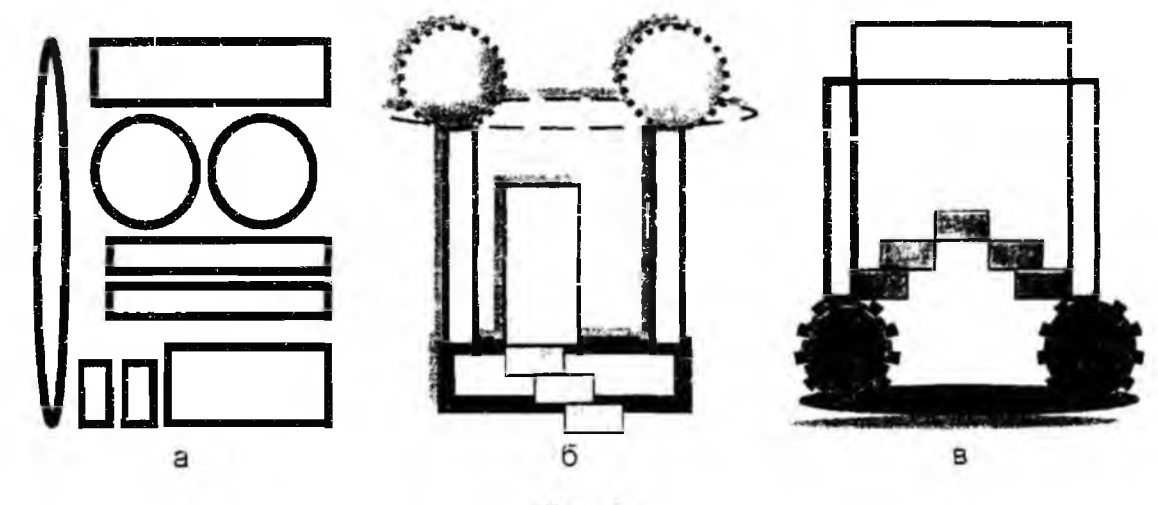

Рис. 3

В конце изучения спецкурса проводилось второе итоговое тестирование Результаты его приведены на рис *4,* из которого видно явное опережение учащихся экспериментальных групп.

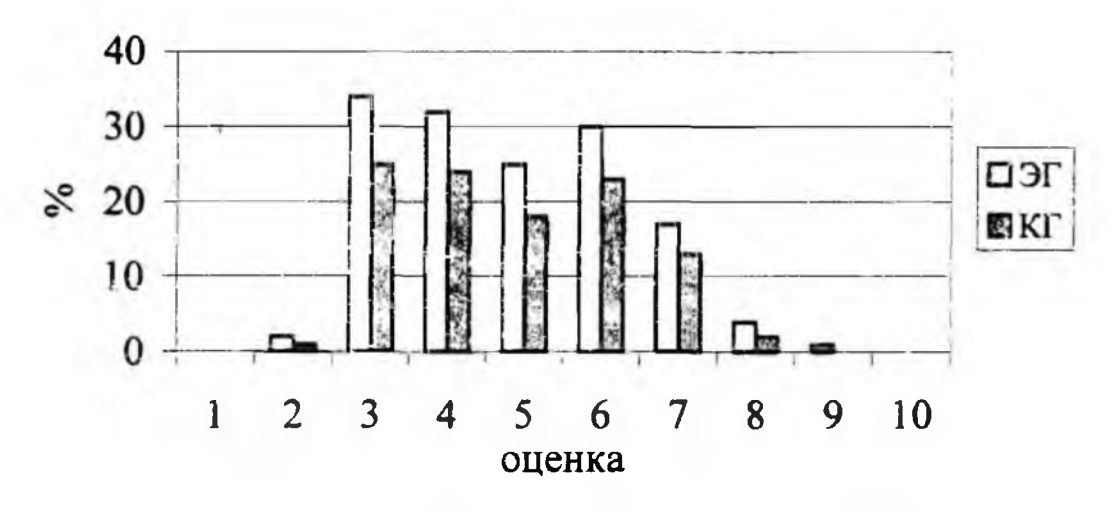

Рис. 4. Сравнительная оценка графических знаний школьников при втором тестировании

Данные, полученные после обработки второго тестирования, показывают, что уровень графических знаний у школьников экспериментальных групп существенно выше.

Надежность тестов была проверена по критерию Манна-Уитни (Уилкоксона) при помощи пакета программ БИОСТАТ (А.И. Бочкин); пакет находится в отраслевом фонде программных средств [4].

Сравнивались попарно результаты тестирования:

а) экспериментальная и контрольная группы при исходном уровне подго-ТОВКИ;

б) экспериментальная группа до и после применения авторской методики;

в) контрольная группа до и после применения традиционной методики;

г) экспериментальная и контрольная группы после обучения по предлагаемой методике и традиционной методике соответственно.

принято. проверялись ноль-гипотезы следующего Как вида! распределение баллов в сравниваемых группах однородно.

Получены следующие результаты:

а) отклонение среднего балла в экспериментальной группе по сравнению с контрольной до обучения имеет место (положительно), но статистически незначимо (доверительная вероятность - 0,48). Следовательно, группы однородны по оценкам и дальнейший эксперимент является корректным;

б) сравнение экспериментальной группы до и после обучения показало (после применения экспериментальной методики) увеличение среднего балла (доверительная вероятность ноль-гипотезы - меньше 0,001);

в) проверялась эффективность традиционной методики путем сравнения распределения баллов до и после ее применения в контрольной группе. Изменение среднего балла статистически незначимо (доверительная вероятность  $-0,44$ );

г) сравнение экспериментальной и контрольной группы после обучения показало достоверное увеличение среднего балла в экспериментальной группе (доверительная вероятность - меньше 0,001).

Таким образом, помимо повышения интеллектуального уровня учащихся, привития им навыков алгоритмического мышления и интенсификации учебного процесса, включение компьютерных технологий в графическую подготовку школьников позволяет усилить педагогическое воздействие на формирование личности учащихся.

### **ЛИТЕРАТУРА**

- 1. Рубина Г.В., Черных В.В. Черчение и компьютерная технология // Тэхналагічная адукацыя, 2003, № 1. С. 68-71.
- 2. Скобеев А.А., Шебуняваа Н.М. Компьютерные технологии в обучении проекционному черчению // Школа и производство, 2001, № 8. С. 69-71.
- 3. Залогова Т.А. Компьютерная графика в школе // Информатика и образование, 1998, Nº 5. C. 39-43.
- 4. Бочкин А.И. Пакет программ БИОСТАТ // Рег. номер 1-98 от 26.02.1997. Отраслевой фонд программных средств. Минск, 1997.

#### SUMMARY

The necessity of application of computer technologies for graphic preparation of the schoolchildren is considered, that allows to strengthen pedagogical influence on formation of the personality of the pupil, to develop creative skills and abilities.